# **Outbound Refactoring**

"I'll clean it up when it works" and other jokes we tell ourselves.

Aaron Canary • ATS Summit Fall 2019

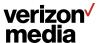

Why you (might) care?

Refactoring of core TS code

**Making HttpSM dev friendly** 

Required for Http2-to-Origin

**Required for Layer 7 Routing** 

## **Agenda**

- 1. Cleanup
- 2. UML
- 3. Refactor Http1 (WIP)
- 4. Propose Http2 Work
- 5. Propose Layer 7 Work
- 6. Follow up on Thursday

#### Cleanup

- Renaming files & classes
  - O HttpServerSession -> Http1ServerSession
  - O ProxyClientTransaction -> ProxyTransaction
- Replaced ProxyTxn::outbound vars with accept::options
- Moved ProxyTxn::host\_res\_style to
  - http\_sm::t\_state.dns\_info

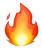

Removed ProxyTxn::restart\_immediate

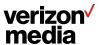

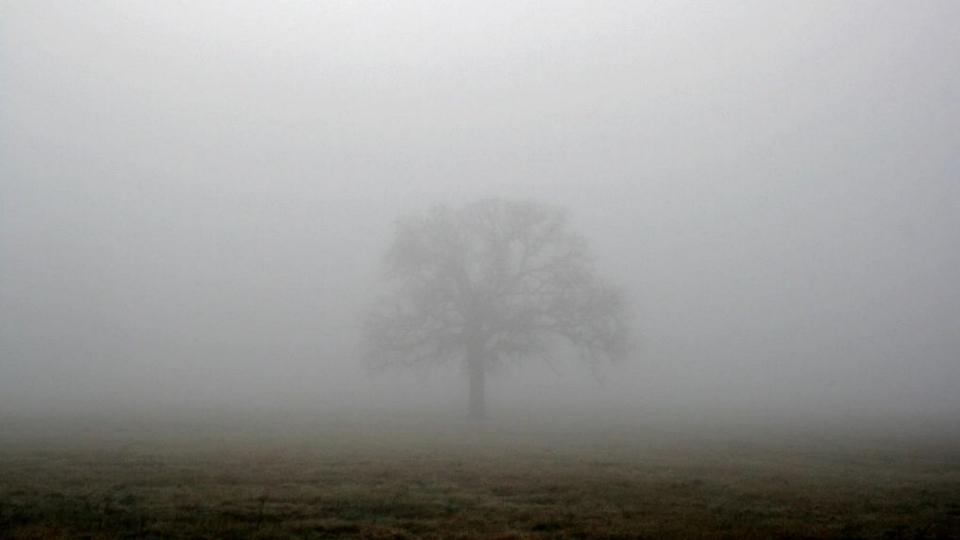

## When you have clean declarations

Thank you to the Http3 Team.

```
verizon / media
```

```
using super = ProxySession; ///< Parent type
HQSession(NetVConnection *vc) : _client_vc(vc){};
virtual ~HOSession();
VIO *do io read(Continuation *c, int64 t nbytes = INT64 MAX, MIOBuffer *buf = nullptr) override;
VIO *do_io_write(Continuation *c = nullptr, int64_t nbytes = INT64_MAX, IOBufferReader *buf = 0, bool owner = false) override;
 void do_io_close(int lerrno = -1) override;
 void do io shutdown(ShutdownHowTo_t howto) override;
 void reenable(VIO *vio) override;
void new_connection(NetVConnection *new_vc, MIOBuffer *iobuf, IOBufferReader *reader) override;
void start() override;
void destroy() override;
void release(ProxyTransaction *trans) override;
NetVConnection *get_netvc() const override;
int get_transact_count() const override;
void add_transaction(HQTransaction *);
HQTransaction *get_transaction(QUICStreamId);
NetVConnection * client vc = nullptr;
Queue<HQTransaction> _transaction_list;
lass Http3Session : public HOSession
using super = HOSession; ///< Parent type
Http3Session(NetVConnection *vc);
~Http3Session();
const char *get_protocol_string() const override;
int populate_protocol(std::string_view *result, int size) const override;
void increment_current_active_client_connections_stat() override;
 void decrement current active client connections stat() override;
QPACK *local_gpack();
QPACK *remote_qpack();
QPACK *_remote_gpack = nullptr; // QPACK for decoding
QPACK *_local_gpack = nullptr; // QPACK for encoding
```

lass HQSession : public ProxySession

### Cleanup (cont.)

Renaming ProxySession members

```
O proxy_ssn -> _proxy_ssn
```

o current\_reader -> \_sm

o sm\_reader -> \_reader

Moved all function definitions to .cc

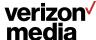

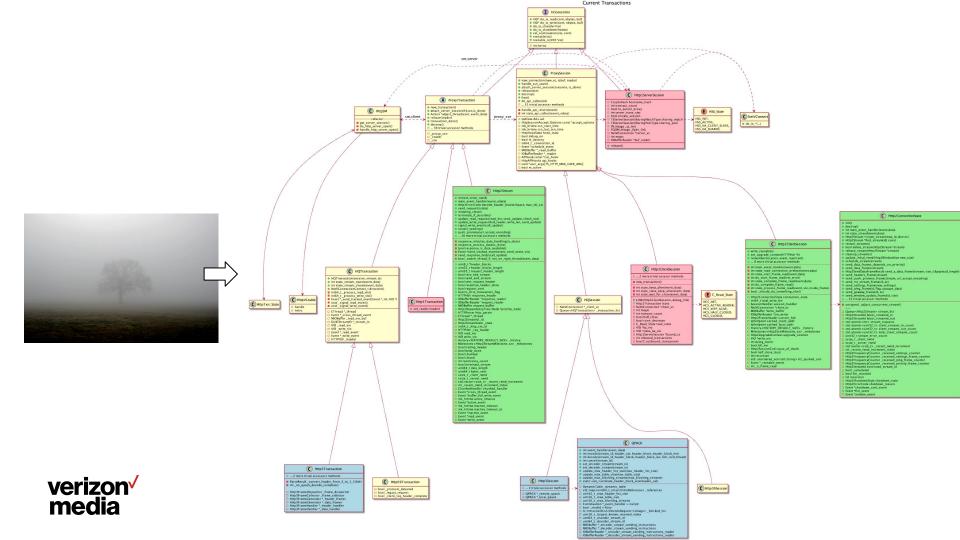

## A ProxyTransaction

- new\_transaction()
- attach\_server\_session(h1ssn,is\_done)
- Action \*adjust\_thread(cont, event, data)
- release(reader)
- destroy()
- o ... 39 trivial accessor methods

□ sm

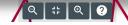

# Http1 Refactor In Progress

#### Goals:

- Simplify HttpSM
- Foundation for outbound logic (i.e. H2-to-Origin)

- Maintain Parity
- Http1ServerSesson derive from ProxySesson
- Abstract Http1 code out of SM, into Http1Sesson
- Feature branch: h1outbound
  - Merge into 9.1+

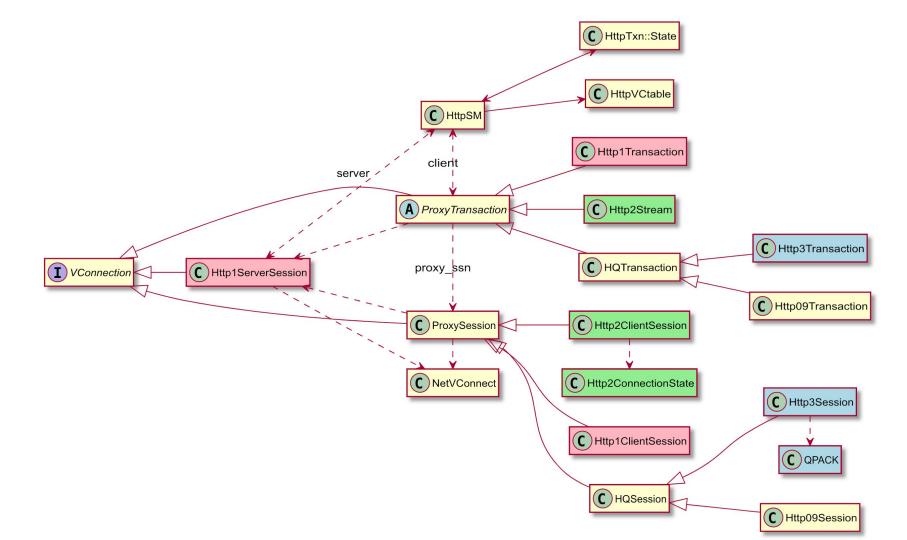

## Post Http1 Refactor

HttpSM only interfaces with ProxyTransaction

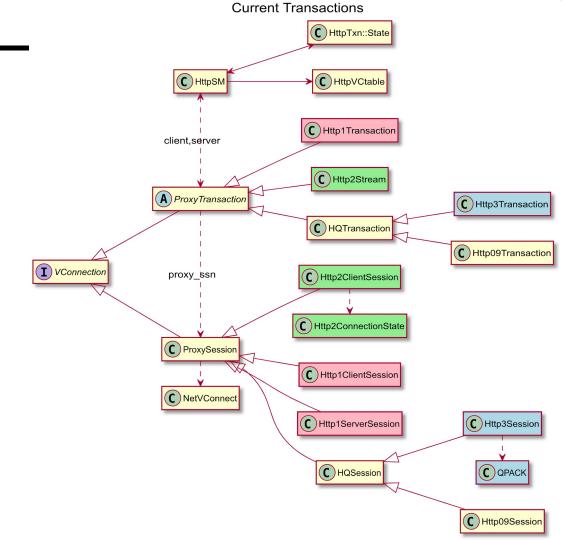

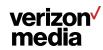

### **Http2 Refactor**

- Abstract Http2Session from Http2ClientSession
- Write Http2ServerSession

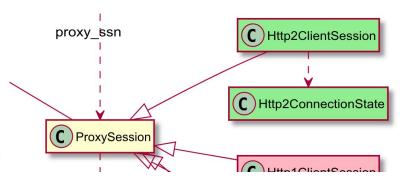

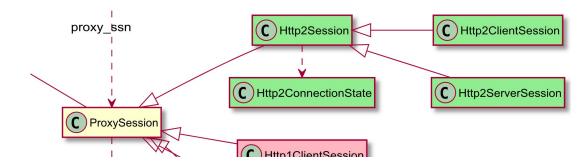

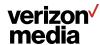

### **Http2 Outbound**

#### 1. Write H2StreamVacancy

Management layer to allocate streams on existing H2 connections

#### 2. Outbound Session Start/End Hooks

**Expands API** 

#### 3. Test H2-to-Origin

Merge into ATS 9.x

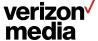

#### **Pre-L7R Cleanup Interest**

- 1. Class Allocators -> new/delete w/ jemalloc
- 2. create/destroy() -> class constructor/destructor
- 3. HttpVCTable -> ~ProxyTranaction()
- 4. TxnArgs -> Extendible
- 5. Create Object Oriented Storage w/ Plugin API
- 6. HostDB -> HostObj

#### **Layer 7 Refactoring**

- 1. Isolate Upstream Selection Logic from HttpSM
- 2. Health Check Plugin using NetChasm daemon
- 3. Parent Selection Plugin
- 4. CDN Routing Config

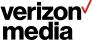

## Questions

**Lets talk on Thursday** 

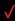

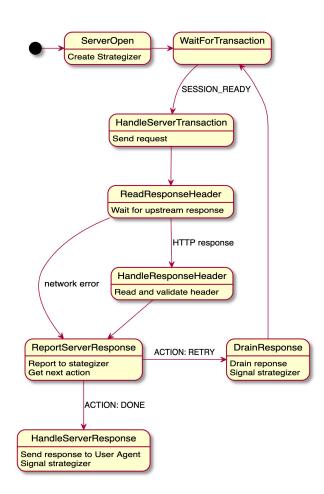

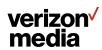

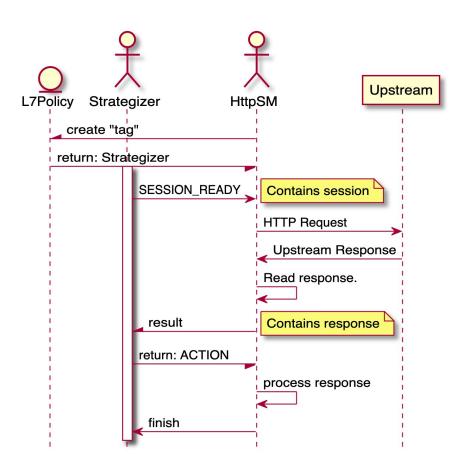

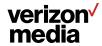

#### **Generic Transaction**

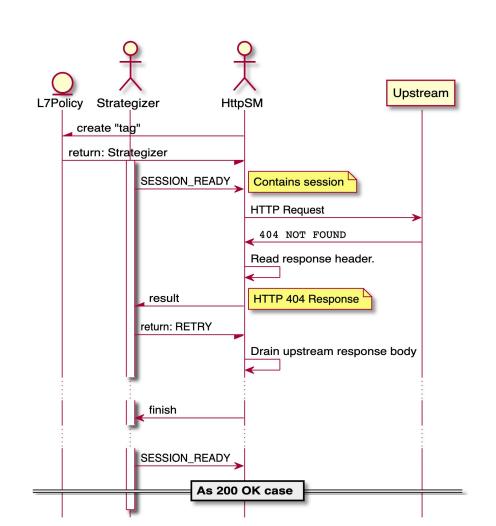

verizon / media